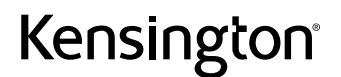

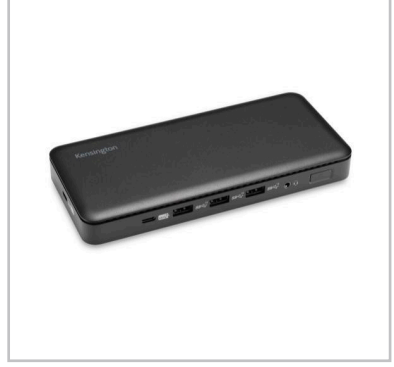

## **SD4839P Station d'accueil USB-C sans pilote 10 Gbits/s + triple sortie vidéo et alimentation PD 85 W**

Ajoutez jusqu'à trois écrans et bien plus encore, facilement et rapidement.

## K33480EU

## **Résumé**

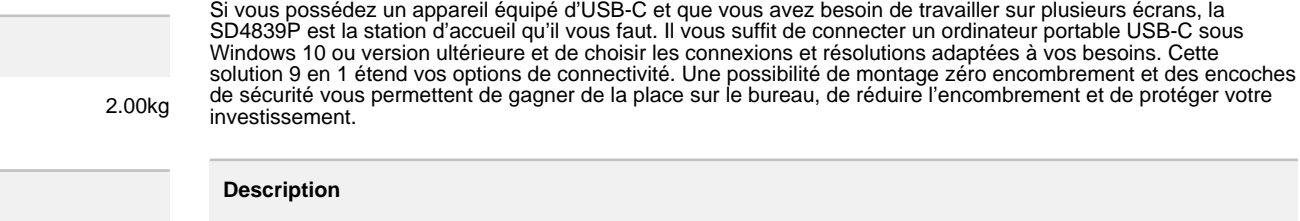

**Profondeur** 215mm **Longueur** 125mm **Hauteur** 111mm Poids brut 1.05kg **Code barres** 5028252633499 **Quantité** 1

## **Détails du PCB**

**Détails du produit**

**Détails de l'UVC**

**Poids brut** 

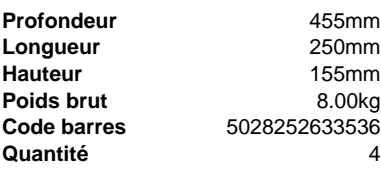

- Idéale pour : ordinateurs portables USB-C sous Windows qui prennent en charge l'alimentation PD et jusqu'à 2 écrans 4K
- Connectivité : mode alternatif USB-C
- Alimentation Power Delivery : 85 W
- Compatibilité : Windows 10 ou version ultérieure
- Nombre de moniteurs pris en charge : 3
- Ports vidéo : HDMI, DP++
- Résolution maximale prise en charge : 3 écrans 1080p à 60 Hz
- Plug and Play : installation Plug & Play (l'installation du logiciel Kensington DockWorks™ est conseillée pour optimiser les connexions, les performances et la sécurité de votre station d'accueil Kensington)
- Configuration système : l'appareil hôte doit prendre en charge l'alimentation Power Delivery et le mode alternatif DisplayPort via USB-C
- Garantie : garantie limitée de trois ans
- **Minimum de commande** 1

**Logistiques**

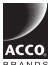